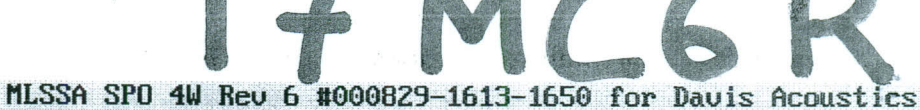

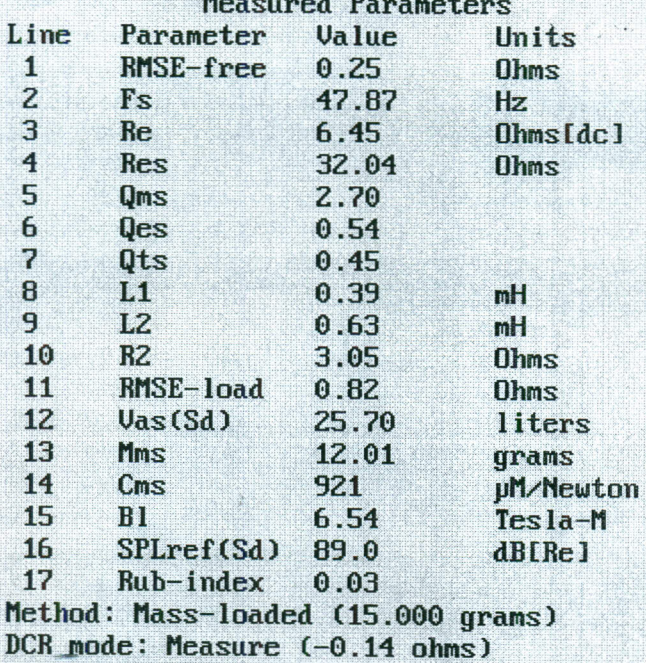

Area (Sd): 141.00 sq cm QC file: CLOSED

QC Limits

Analysis successful. Shift in  $Fs = -34.1$ % (-20% to -50% is recommended). LIB PARAMETERS: Go Calc Method DCR-mode Area Synth QC Export Z-ref Print dUmp F1 for Help or ESC to exit MLSSA: Parameters

17 MCG R

 $\Omega_{\rm 100}$  seg

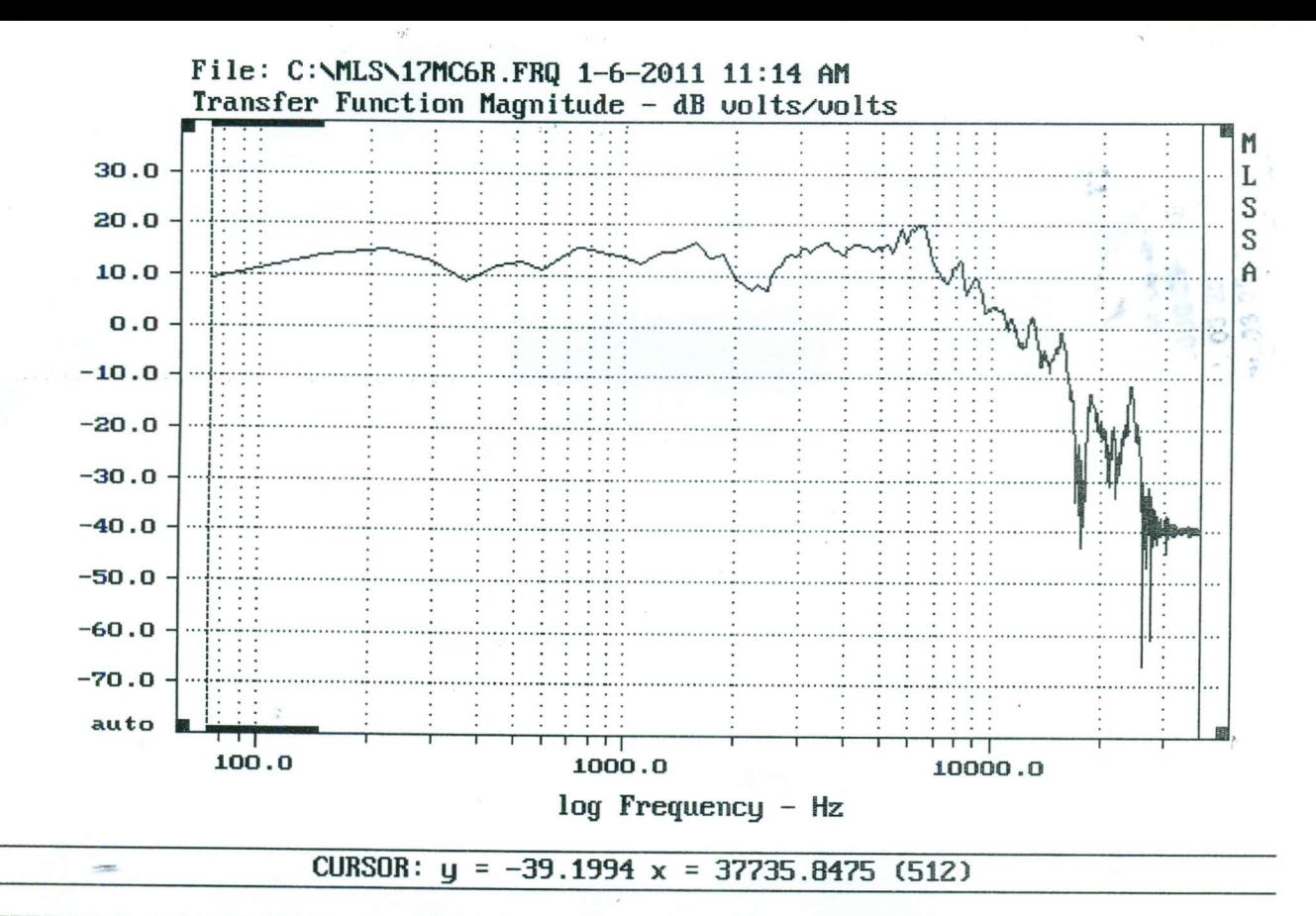

FREQUENCY DOMAIN MENU: Go View Reference Acquisition Setup Transfer Macro QC Overlay Calculate Printer DOS Units Library Info Exit F1 for Help MLSSA: Frequency Domain

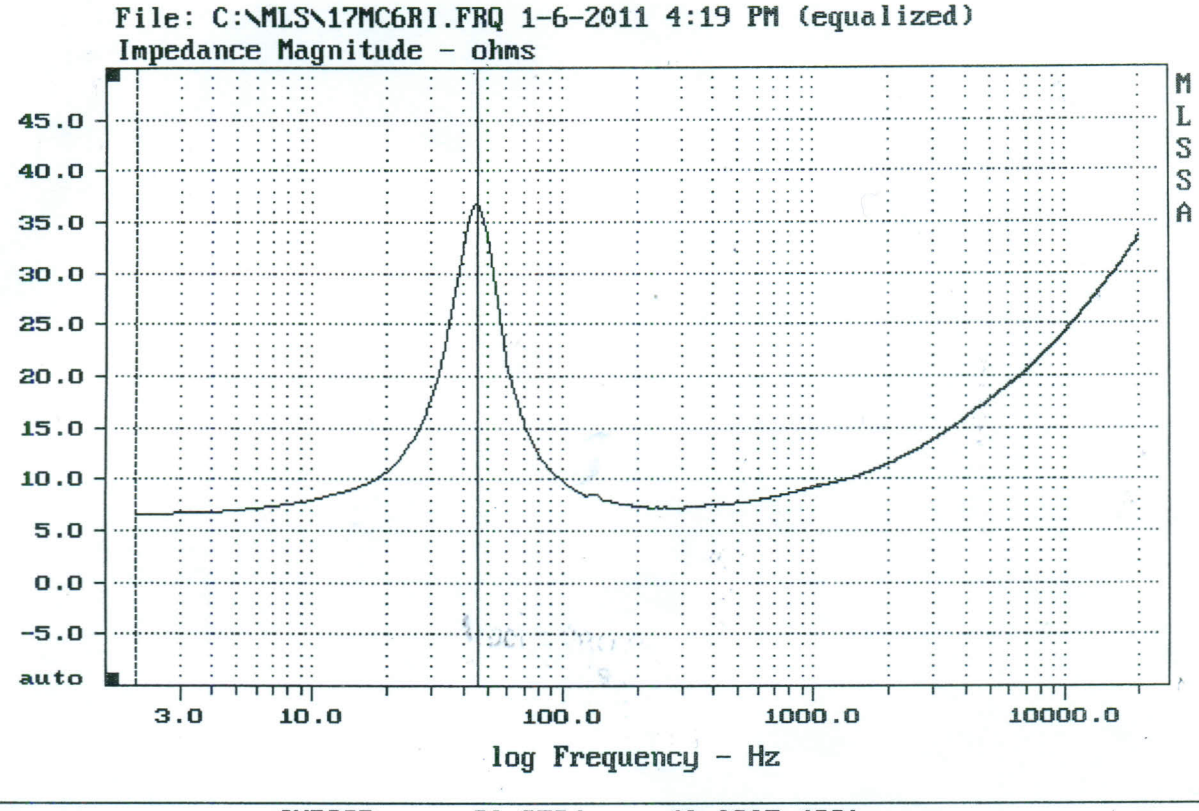

CURSOR:  $y = 36.8524 \times 546.0265$  (23)

FREQUENCY DOMAIN MENU: Go View Reference Acquisition Setup Transfer Macro QC Overlay Calculate Printer DOS Units Library Info Exit F1 for Help MLSSA: Frequency Domain